## JAMESTOWN

1. Orbit above, use pencil to draw 124m line on red axis.

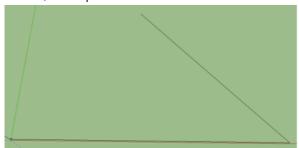

2. Use PENCIL to make this line into a triangle: each new side = 95.7m.

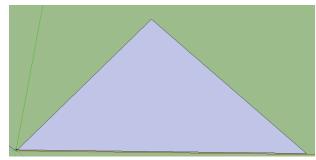

3. Use CIRCLE to draw circle from each angle, 7.6 m radius.

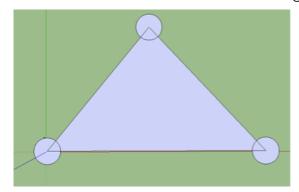

4. Add 9.1m SQUARES to sides of circular bulwarks

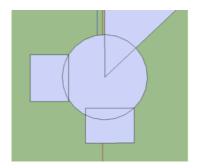

5. Use ERASER to erase lines inside bulwarks

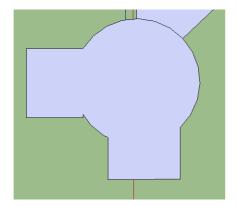

6. Use PUSH/PULL to pull bulwarks up 1.2 m

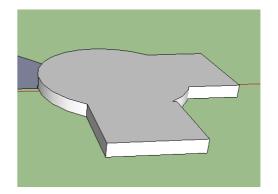

7. Palisade logs: In the grass, use CIRCLE to make a circle with diameter approximately that of the human scale model.

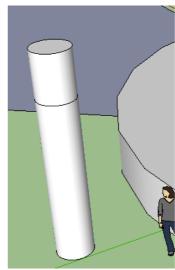

8. PUSH/PULL circle up 3.5 m. Then hold OPTION key, and pull 1 m more.

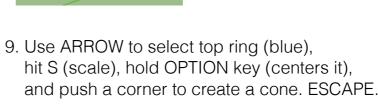

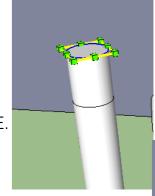

10. Color with paint bucket (wood), and triple click. Hit MAKE COMPONENT.

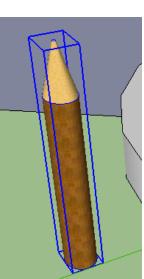

11. COPY/PASTE logs around fort perimeter. MOVE from bottom edges, make sure says ON FACE.

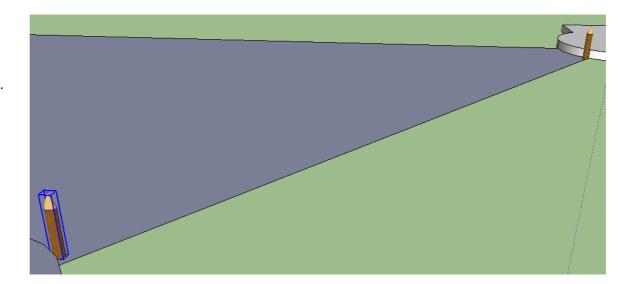

## 12. To fill-in columns evenly along wall:

Place first column using MOVE, then press ALT (Control on PC comp) and PULL a copy of the column out to other end (along colored line= straight)- SNAP to edge of step, then type / # columns to fill IN BETWEEN

Ex. /16 (then hit return or enter)

About /110 for a short side, /140 for the long side

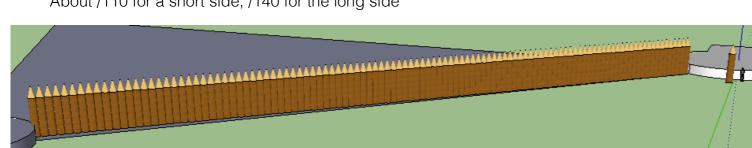

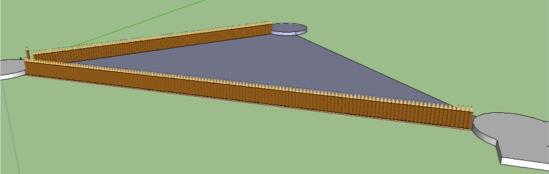

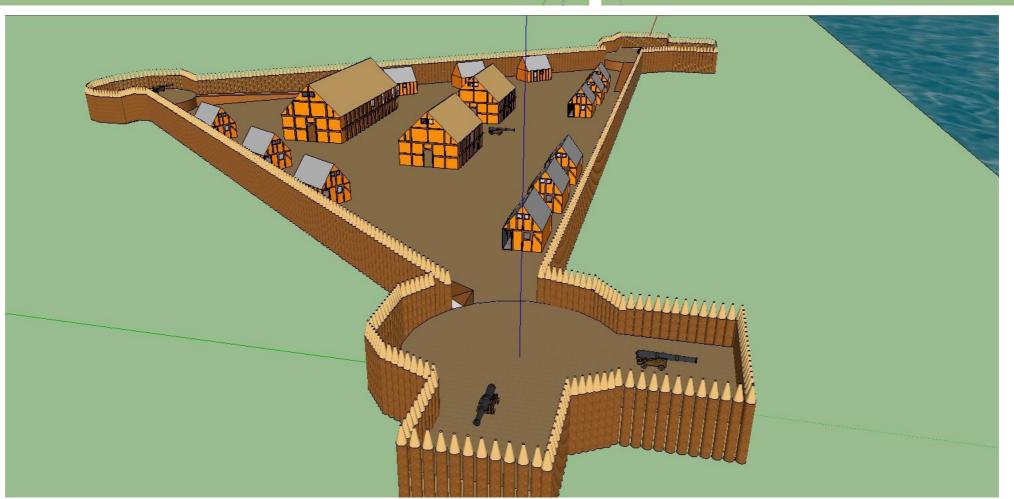